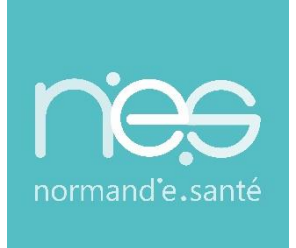

# GUIDE UTILISATEUR

## **RECOMMANDATIONS DE PEUPLEMENT**

 **ROR / Médico-social handicap**

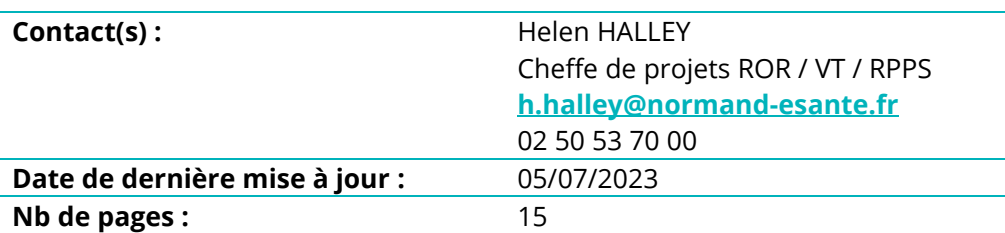

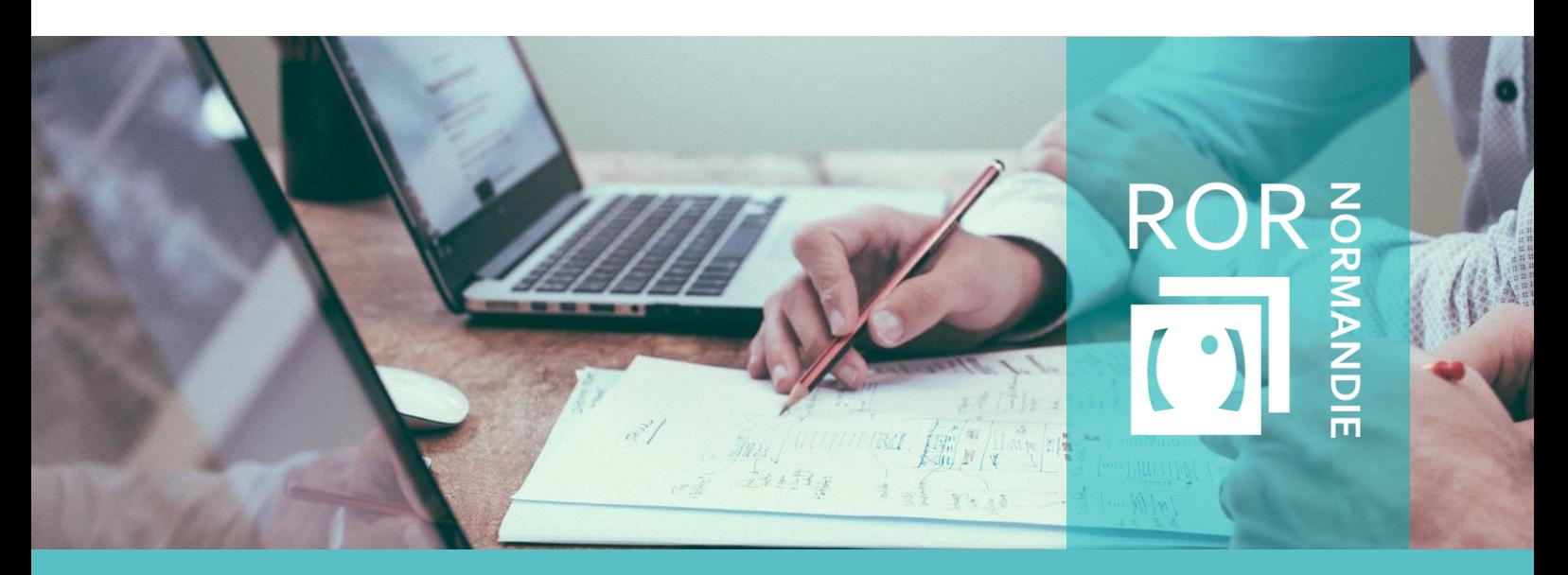

**SITE DE CAEN (Siège social)** - Bâtiment COMETE 7 longue vue des astronomes 14111 Louvigny **SITE DE ROUEN -** 1231 rue de la sente aux bœufs 76160 Saint Martin du Vivier **Tél. 02 50 53 70 00 | contact@normand-esante.fr**

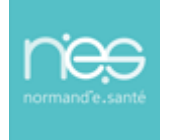

## **SOMMAIRE**

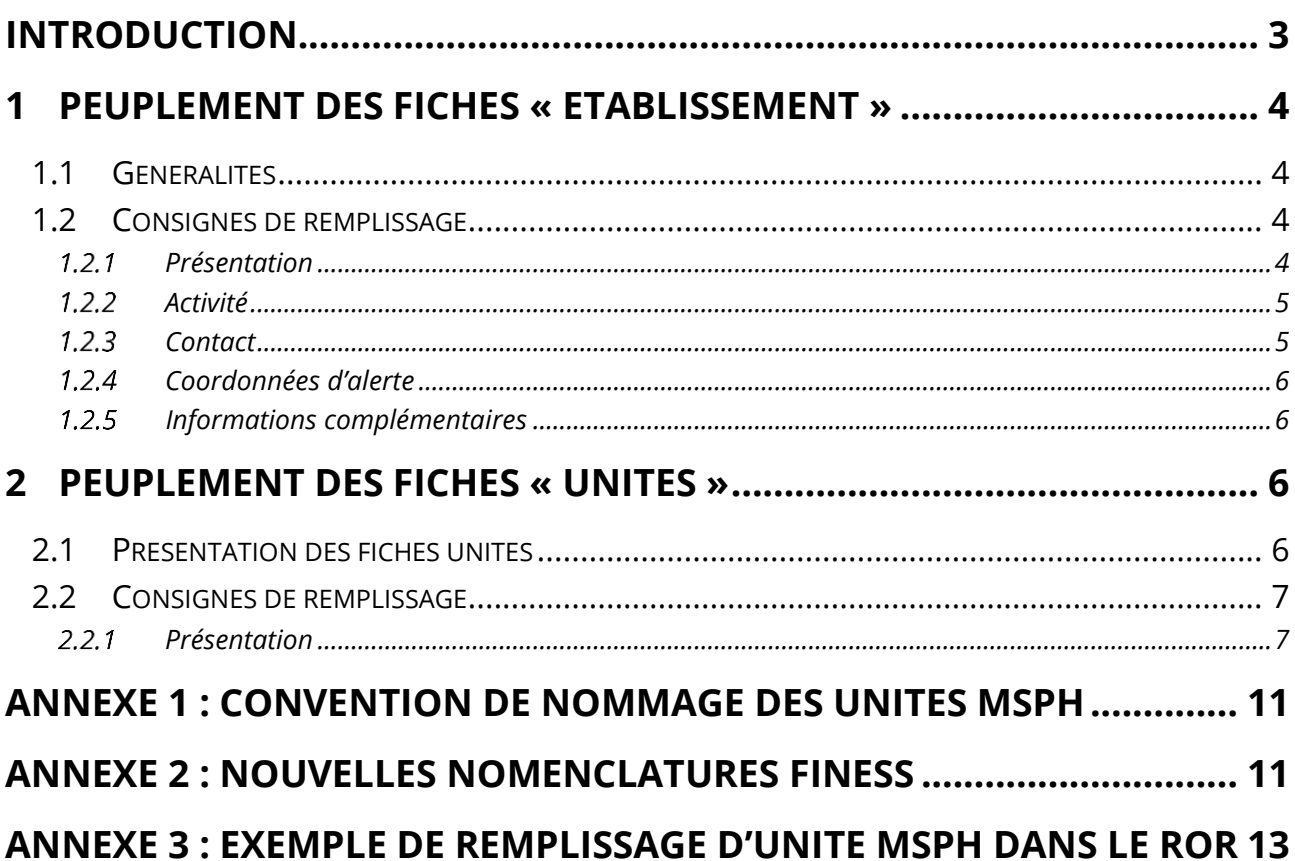

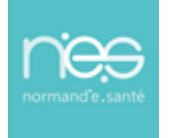

## <span id="page-2-0"></span>**Introduction**

Ce guide est à destination de toute personne amenée à effectuer des modifications dans le **Répertoire Opérationnel des Ressources (ROR)**. Il a pour objectif de permettre le peuplement et la description **des Établissements Sociaux et Médico-sociaux (ESMS) du handicap, de manière harmonisée,** dans le ROR. Le ROR décrit l'offre de santé de façon uniforme sur l'ensemble de la Normandie.

L'ARS Normandie pilote ce projet, et demande, pour la validation du peuplement ROR d'un établissement, d'une unité opérationnelle (UO) un minimum de données saisies. Le GRADeS Normand'e-Santé (GCS NeS) est chargé du déploiement de l'outil.

Les consignes de remplissage sont décrites dans chaque partie du document sous la forme de tableaux détaillant l'ensemble des champs du ROR et indiquant ceux rendus obligatoires par l'ANS (Agence du Numérique en Santé) et l'ARS.

Dans chaque chapitre, vous trouverez des consignes de remplissage représentées sous la forme d'un tableau récapitulant l'ensemble des champs à renseigner.

Les tableaux se présentent sous cette forme :

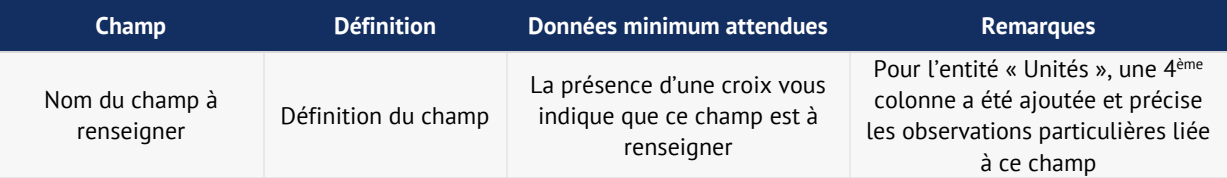

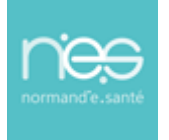

## <span id="page-3-0"></span>1 Peuplement des fiches « établissement »

#### <span id="page-3-1"></span>1.1 Généralités

Dans le ROR, un **Etablissement** correspond à une structure géographique, disposant d'un numéro FINESS Géographique. Cette entité est obligatoirement reliée à une **Structure Juridique**, disposant d'un numéro FINESS Juridique.

Les entités géographiques et juridiques des Etablissements et Services Médico-Sociaux (ESMS) ont été importées dans le ROR depuis la base de données FINESS par l'équipe du GCS NeS. Ces données ne peuvent pas être modifiées directement. Si des incohérences sur les données FINESS importées sont observées, merci de contacter le Pôle Animation et Déploiement des Usages de Normand'e-Santé [\(support@normand-esante.fr\)](mailto:support@normand-esante.fr)

Chaque établissement décrit dans le ROR, dispose d'une « fiche établissement ».

Les « référents établissements » désignés sur chaque structure peuvent compléter et modifier les fiches pour lesquelles vous disposez de droits. Si un nouvel établissement est créé, nous vous remercions de rependre contact avec notre équipe (suppor[t@normand-esante.fr\)](mailto:pole-deploiement@normand-esante.fr).

#### <span id="page-3-2"></span>1.2 Consignes de remplissage

#### <span id="page-3-3"></span>1.2.1 Présentation

Les champs suivants ont été préremplis par import des données de la base FINESS.

- **« Raison sociale »**
- **« Structure juridique »**
- **« FINESS géographique »**
- **« SIRET »**

Aucune modification ne doit être réalisée sur ces champs, merci de contacter le Pôle Animation et Déploiement des Usages de Normand'e-Santé [\(support@normand-esante.fr\)](mailto:support@normand-esante.fr).

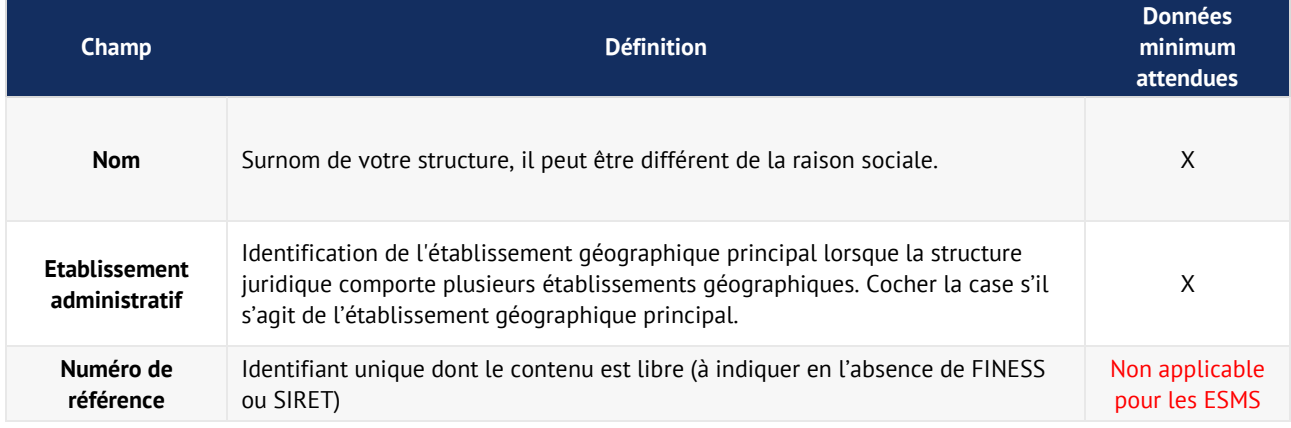

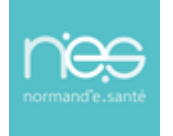

#### <span id="page-4-0"></span>1.2.2 Activité

Le champ « **Catégorie d'établissement** » est une donnée importée directement de la base FINESS. Aucune modification ne doit être réalisée sur ces champs. Si des erreurs sont constatées, merci de contacter le Pôle Animation et Déploiement des Usages de Normand'e-Santé [\(support@normand](mailto:support@normand-esante.fr)[esante.fr\)](mailto:support@normand-esante.fr)

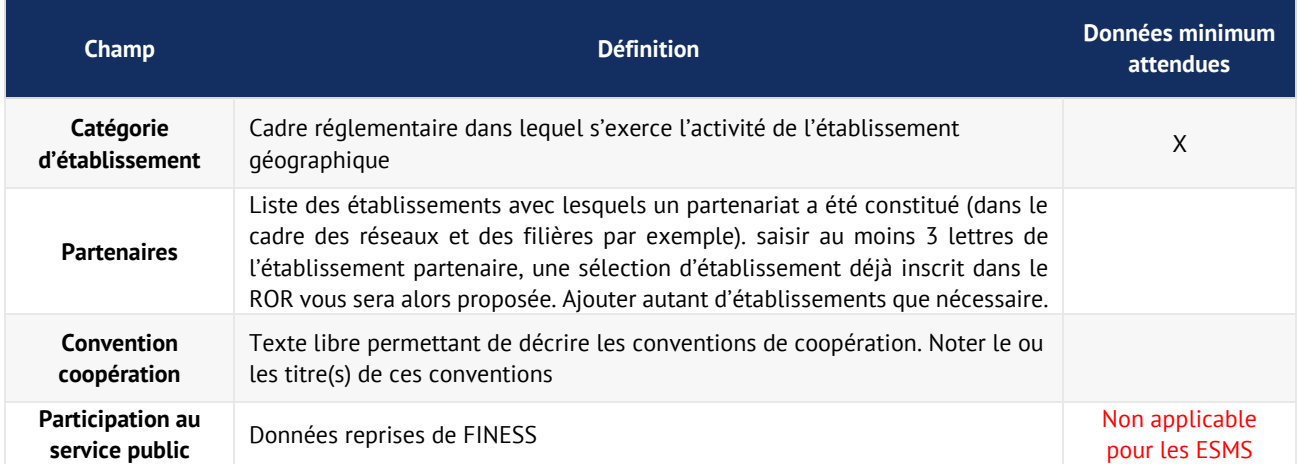

#### <span id="page-4-1"></span>1.2.3 Contact

Les champs suivants ont été préremplis par import des données de la base FINESS. Ils doivent être vérifiés par les établissements et modifiés le cas échéant.

- **« Adresse »**
- **« Numéro complément »**
- **« Type de voie »**
- **« Voie »**
- **« Compléments d'adresse »**
- **« Code postal »**
- **« Commune »**
- **« Département »**
- **« Territoire »**
- **« Pays »**
- **« Cartographie (géolocaliser) »**

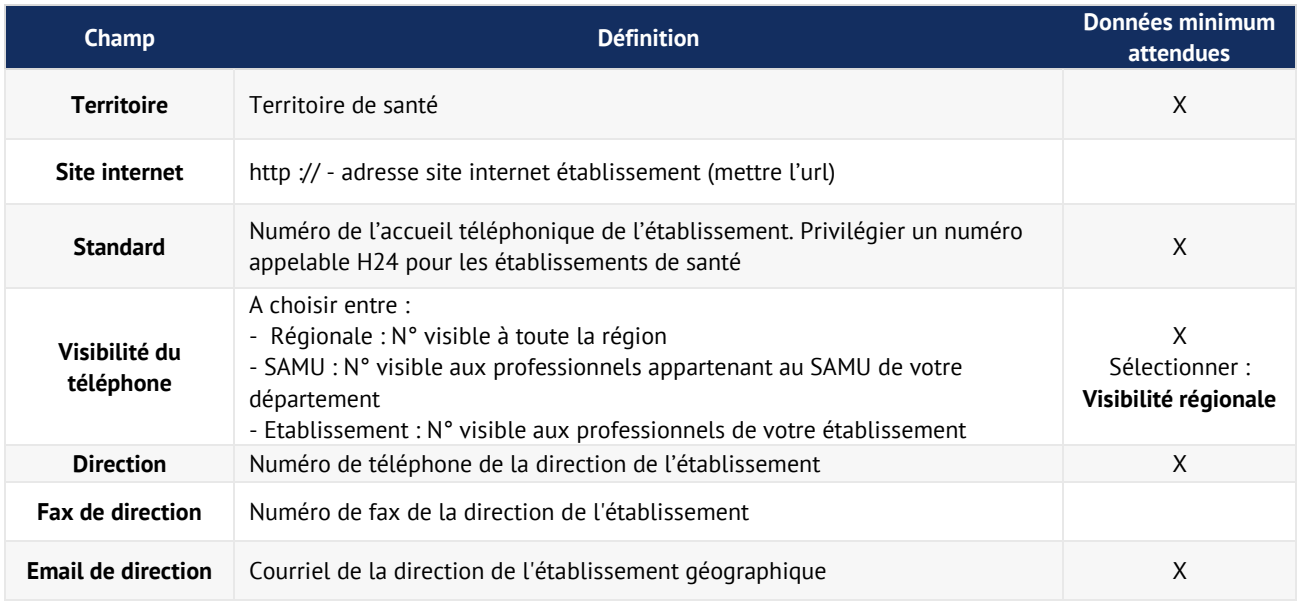

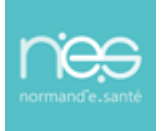

#### <span id="page-5-0"></span>1.2.4 Coordonnées d'alerte

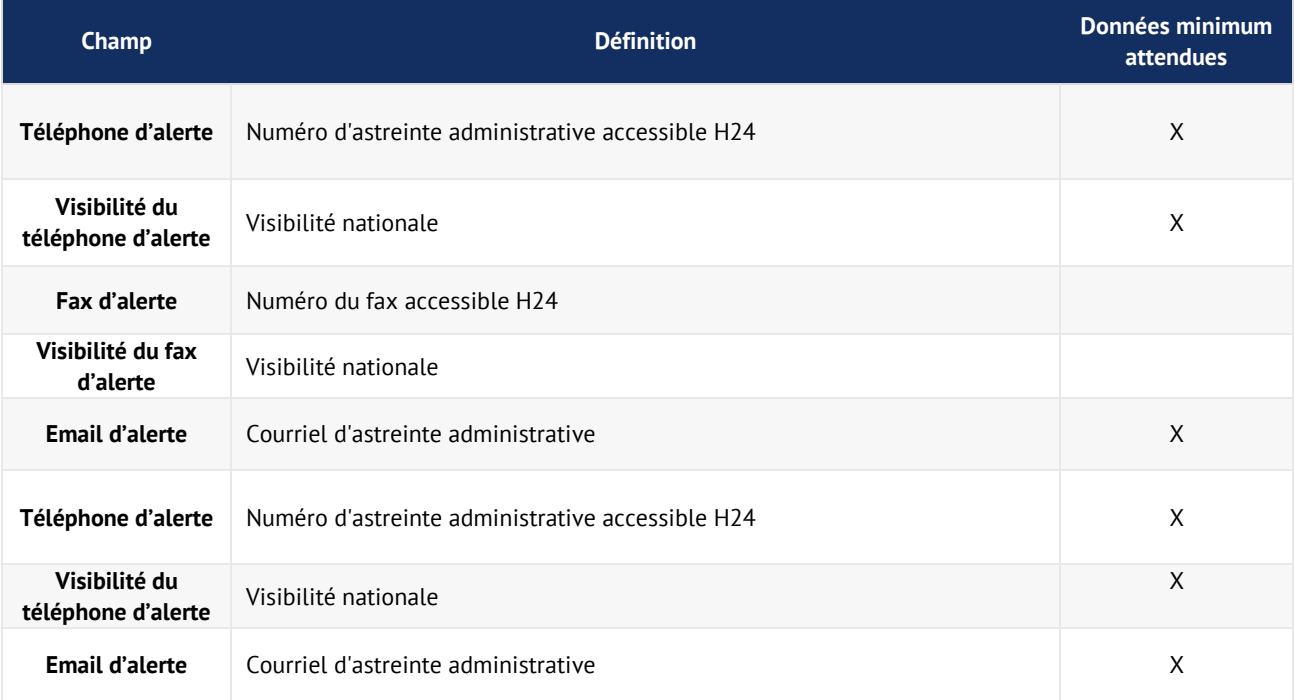

#### <span id="page-5-1"></span>1.2.5 Informations complémentaires

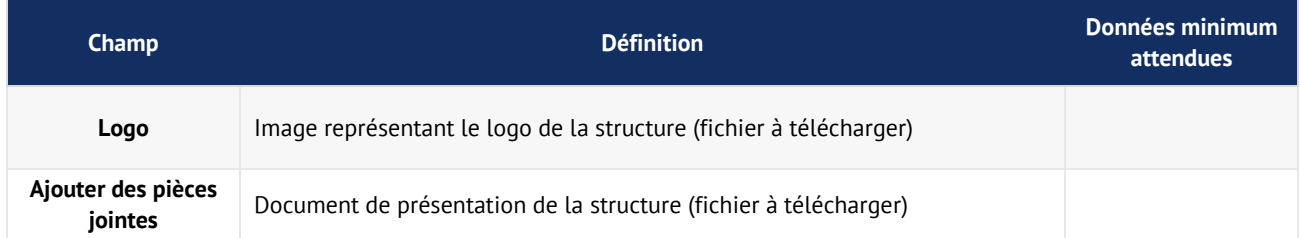

## <span id="page-5-2"></span>2 Peuplement des fiches « unités »

#### <span id="page-5-3"></span>2.1 Présentation des fiches unités

Toute unité possédant une autorisation répertoriée dans FINESS doit être décrite dans le ROR afin de permettre de retrouver facilement l'offre dans le Répertoire. Le nommage est réglementé pour garantir une cohérence régionale du répertoire. Il permet d'optimiser la recherche par mots clés. Le nommage des unités doit respecter les règles indiquées dans l'annexe 1 du présent document.

Les « référents établissements » peuvent modifier l'ensemble des unités de leur établissement, des « référents unités » peuvent être désignés. Leurs habilitations leur permettent de modifier uniquement les unités auxquelles ils sont associés.

Les unités sont considérées comme peuplées lorsque l'ensemble des « données obligatoires » sont renseignées. (Cf. annexe 3 : Exemple de remplissage d'unité MSPH dans le ROR)

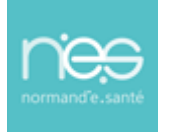

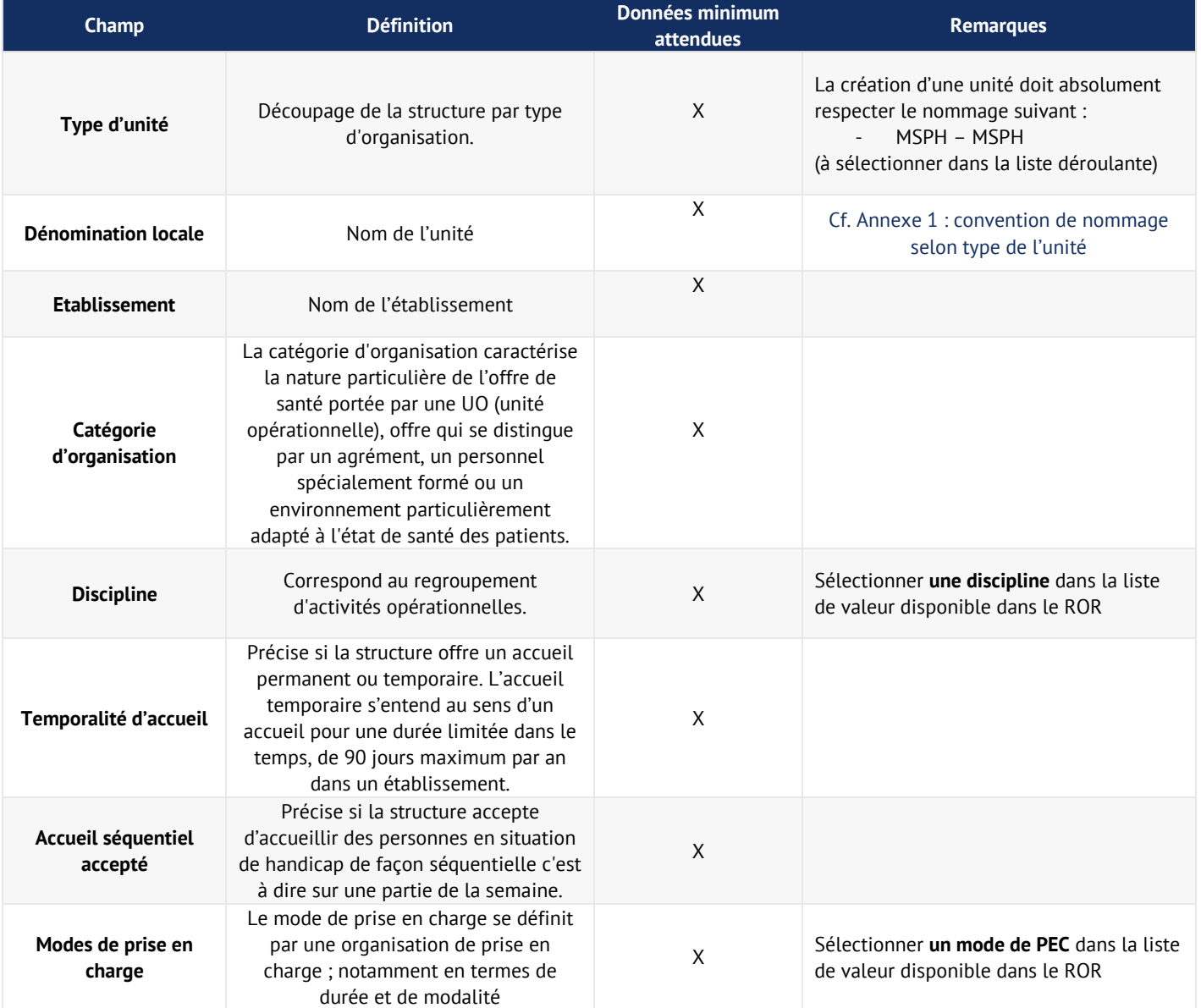

Nb : Les unités des fonctions supports ne sont pas demandées (Ressources Humaines, Garage, Blanchisserie, etc.)

### <span id="page-6-0"></span>2.2 Consignes de remplissage

#### <span id="page-6-1"></span>2.2.1 Présentation

(voir page suivante)

..............

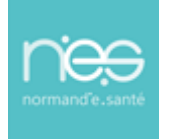

..............................

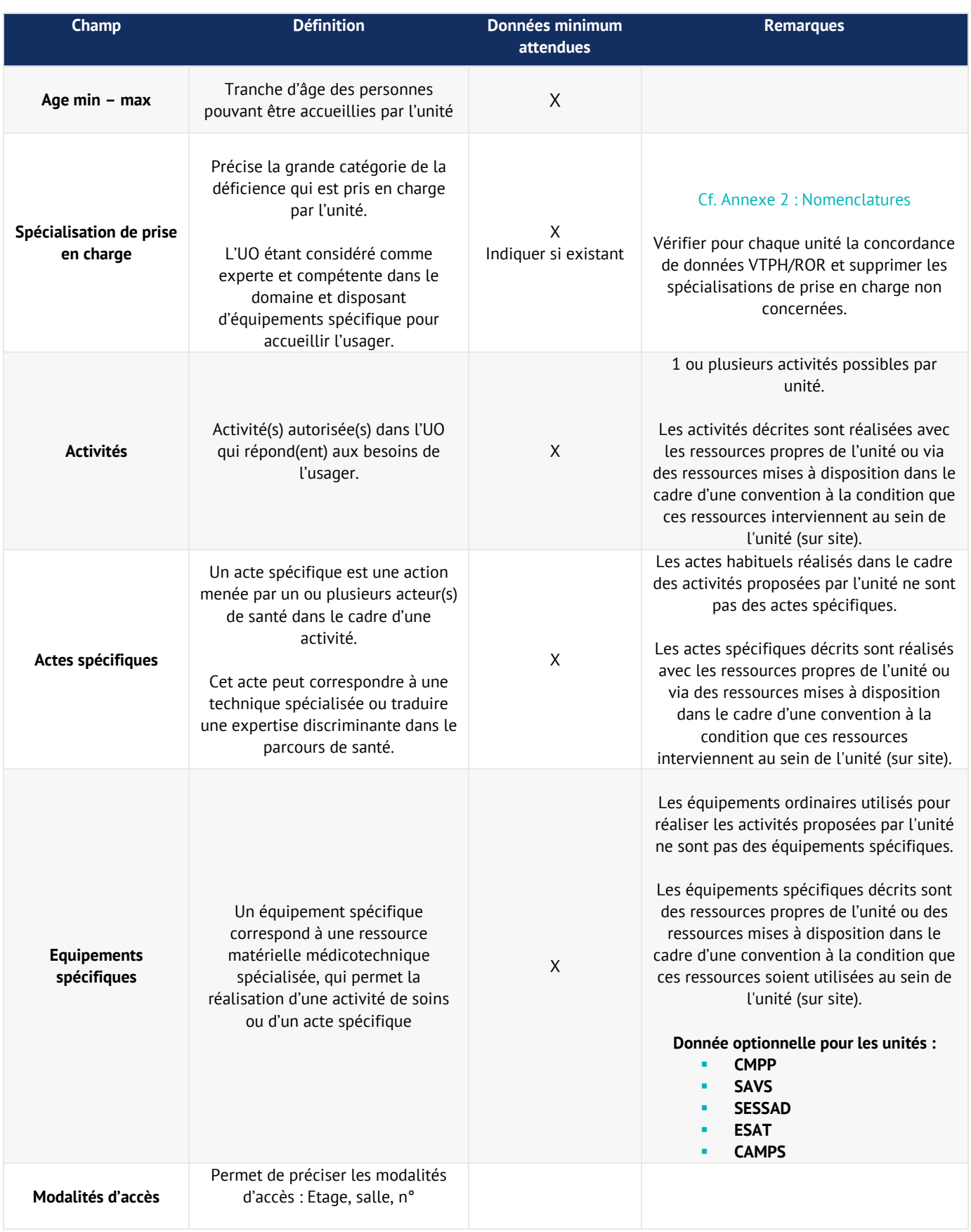

*Recommandations de peuplement ROR Handicap* • 31/01/2023

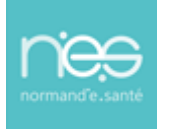

..............................

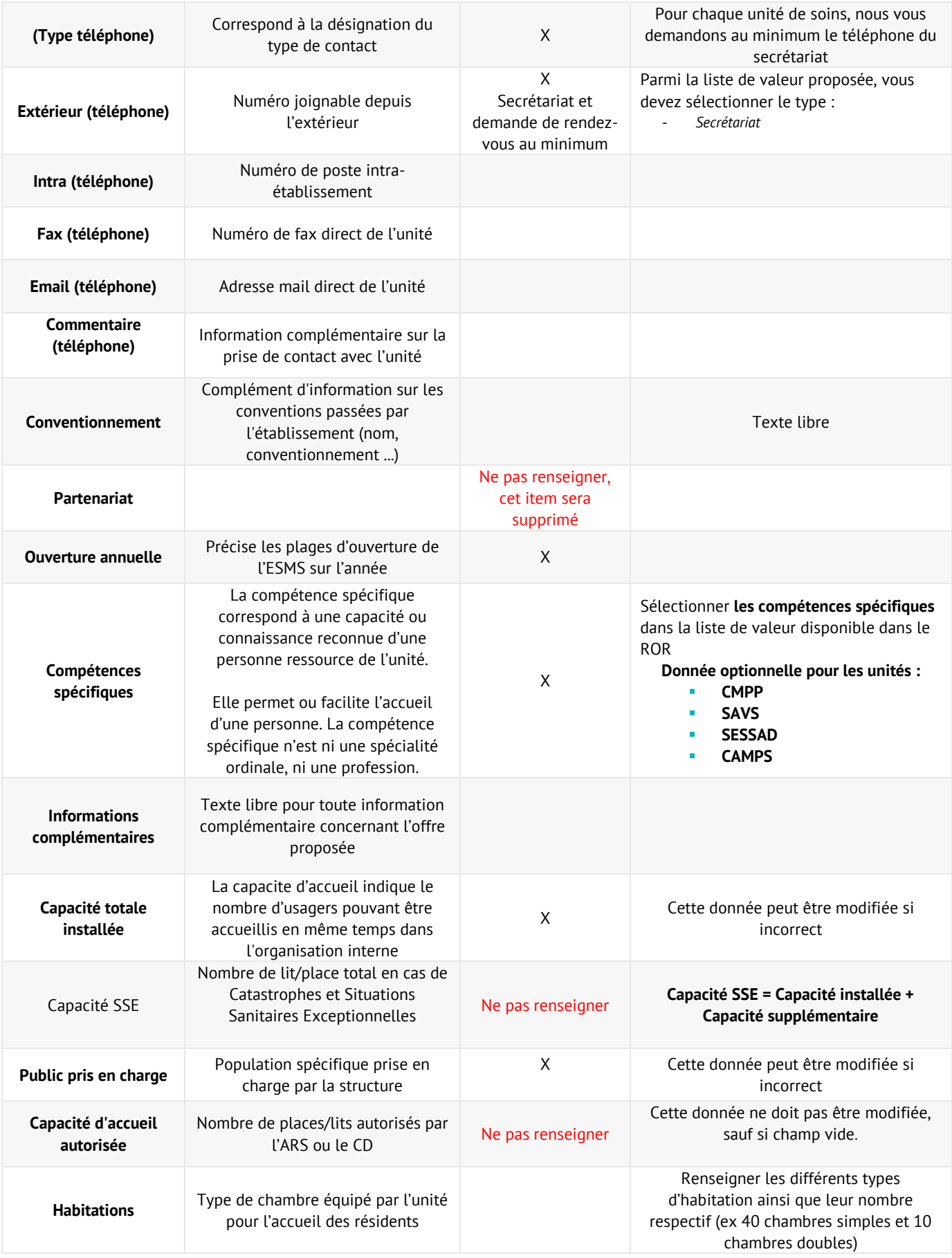

*Recommandations de peuplement ROR Handicap* • 31/01/2023

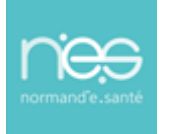

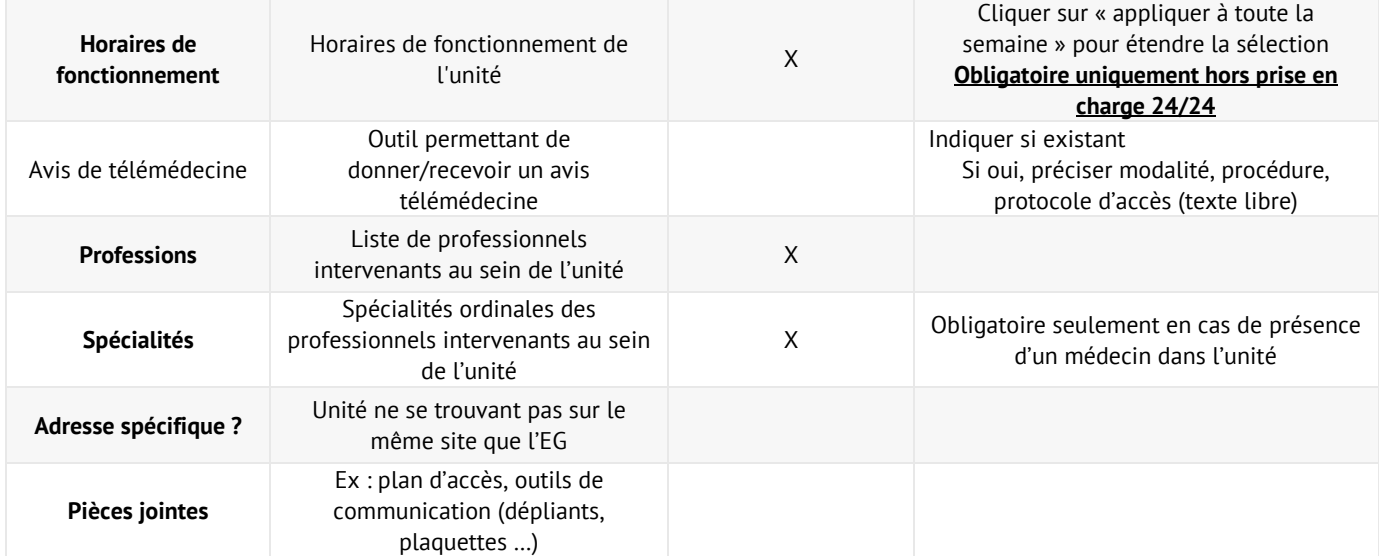

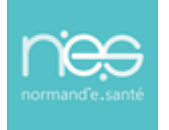

#### <span id="page-10-0"></span>Annexe 1 : Convention de nommage des unités MSPH

Etablir une convention de nommage pour les unités ESMS permet une harmonisation régionale de leur description, ainsi qu'une amélioration de la fonction de recherche simple et avancée dans le ROR.

Les unités des ESMS dans le ROR sont nommées (champ « dénomination locale »), sauf cas particulier, selon le même schéma :

#### **« Surnom » + (« catégorie d'organisation » + « mode de prise en charge » + « déficiences »)**

#### **Exemple de nommage :**

- Les lilas (IME Hébergement complet internat déficience intellectuelle)
- Primevère (ESAT externat Tous types de déficiences)

#### **Remarques :**

- **Eviter les noms évoquant des localisations (exemple : Unité B 3ème étage Aile Est), préciser** cette information dans le champ « modalités d'accès » ;
- Ne pas commencer l'intitulé des libellés par « unités de ... » ou « services de ... » ;
- <span id="page-10-1"></span>▪ Respecter les nouvelles nomenclatures FINESS définit par INSTRUCTION N° DREES/DMSI/DGCS/2018/155 du 27 juin 2018 (cf annexe 2 : nouvelles nomenclatures) ;

## Annexe 2 : Nouvelles nomenclatures FINESS

#### **Catégories d'établissements**

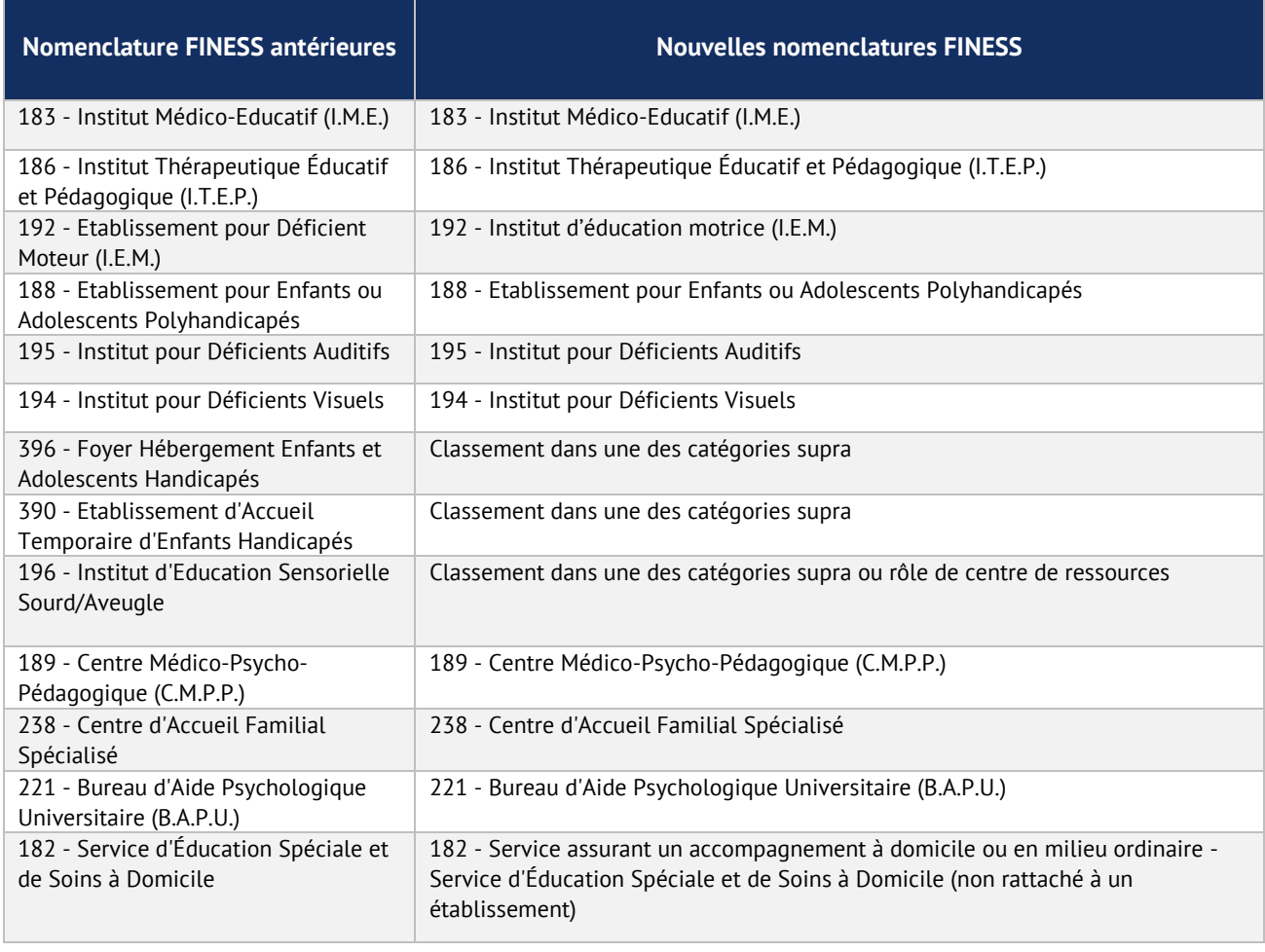

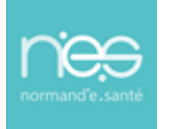

#### **Publics accueillis ou accompagnés = Clientèle**

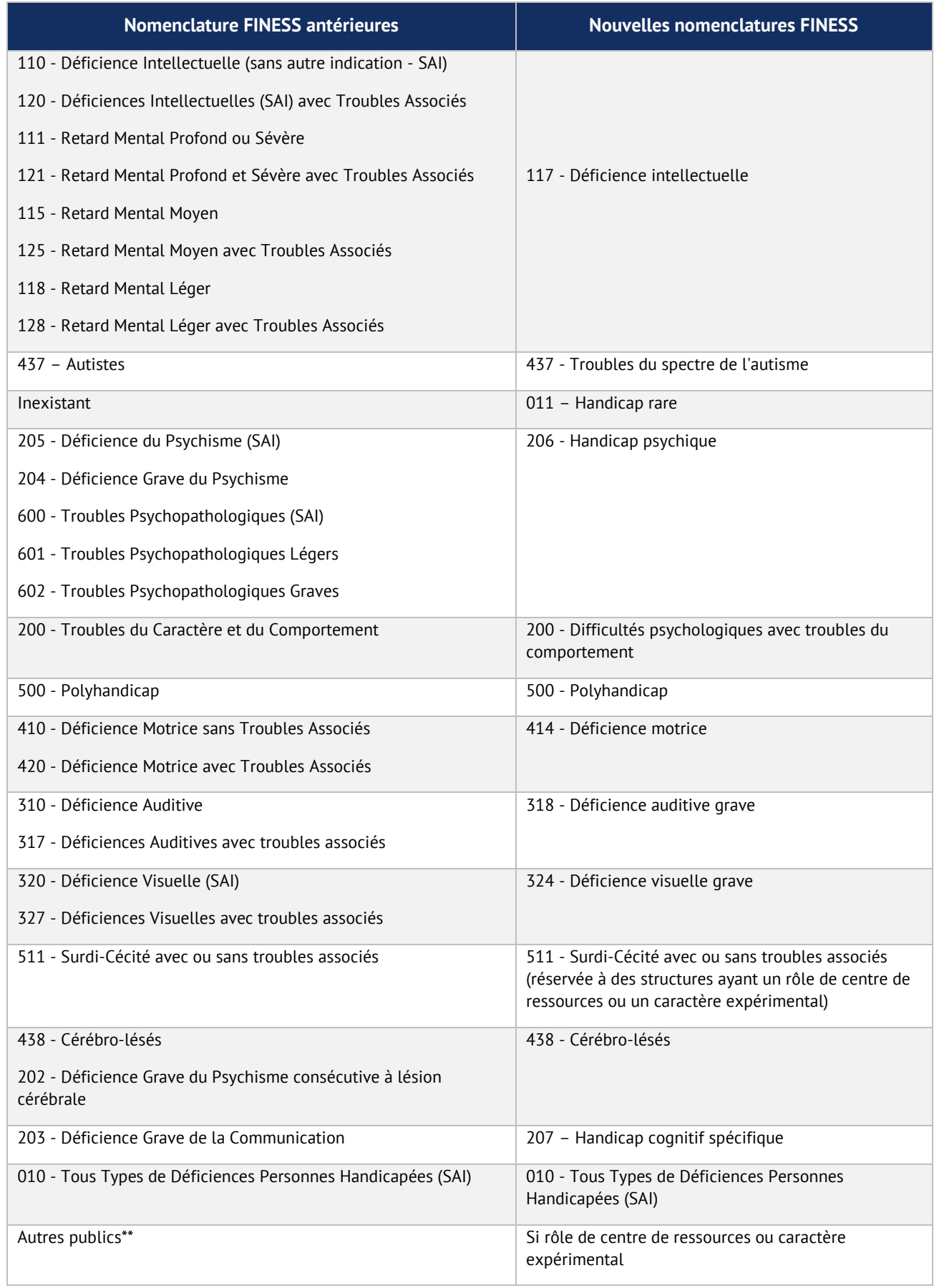

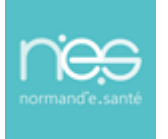

#### **Modes d'accueil et d'accompagnement dans FINESS pour les nouvelles autorisations**

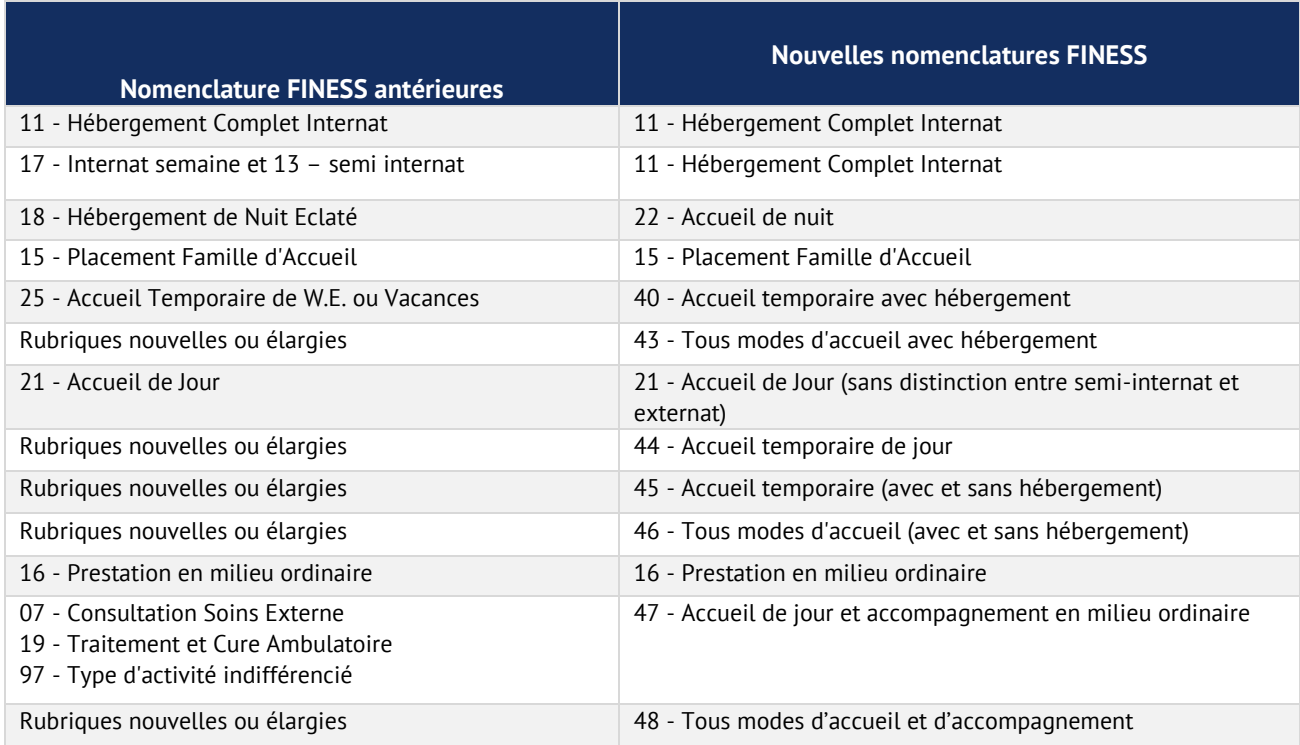

## <span id="page-12-0"></span>Annexe 3 : Exemple de remplissage d'unité MSPH dans le ROR

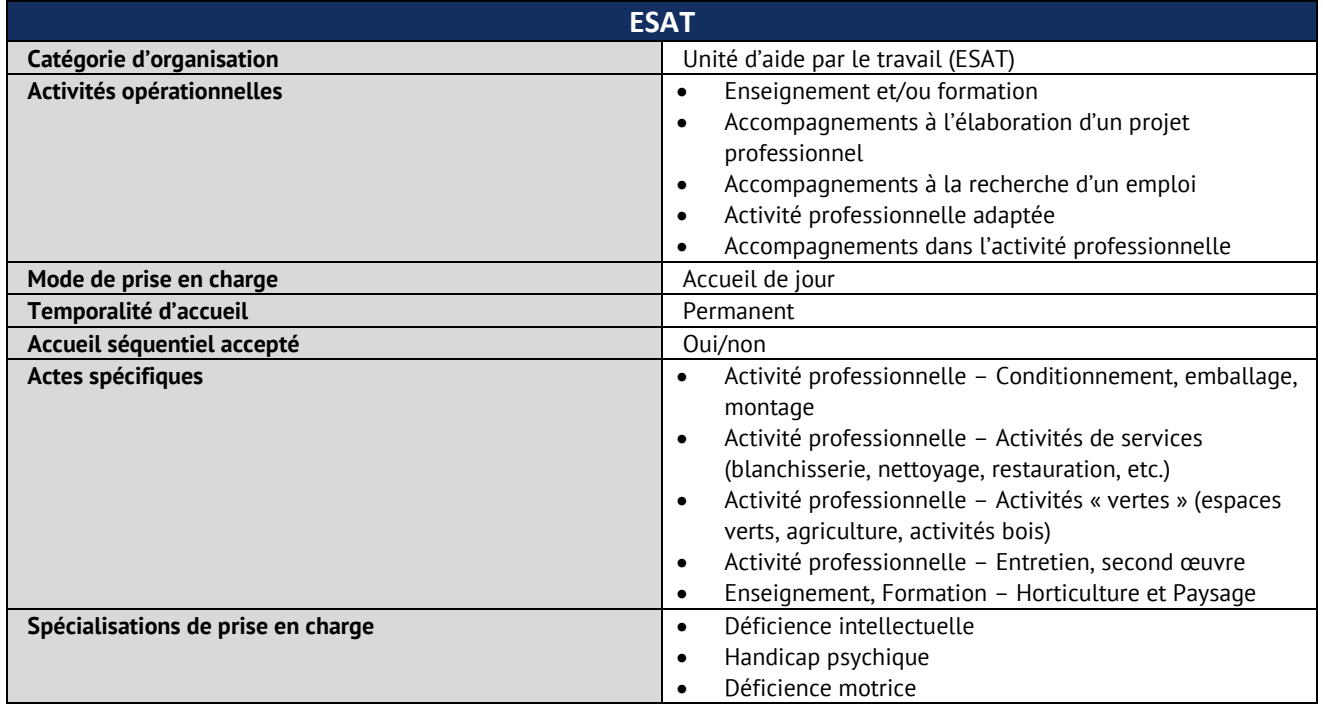

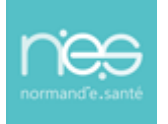

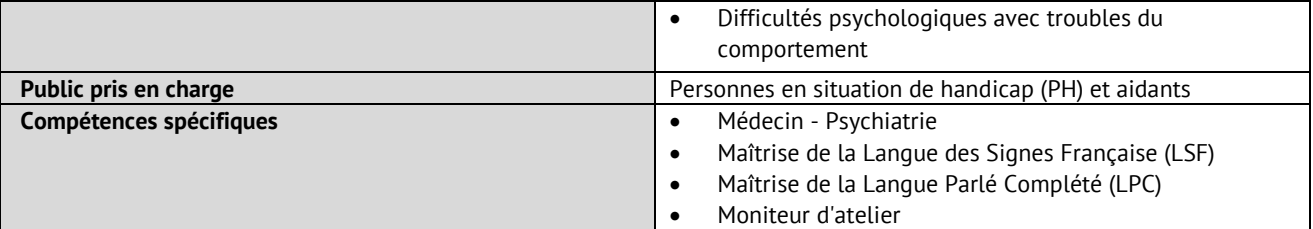

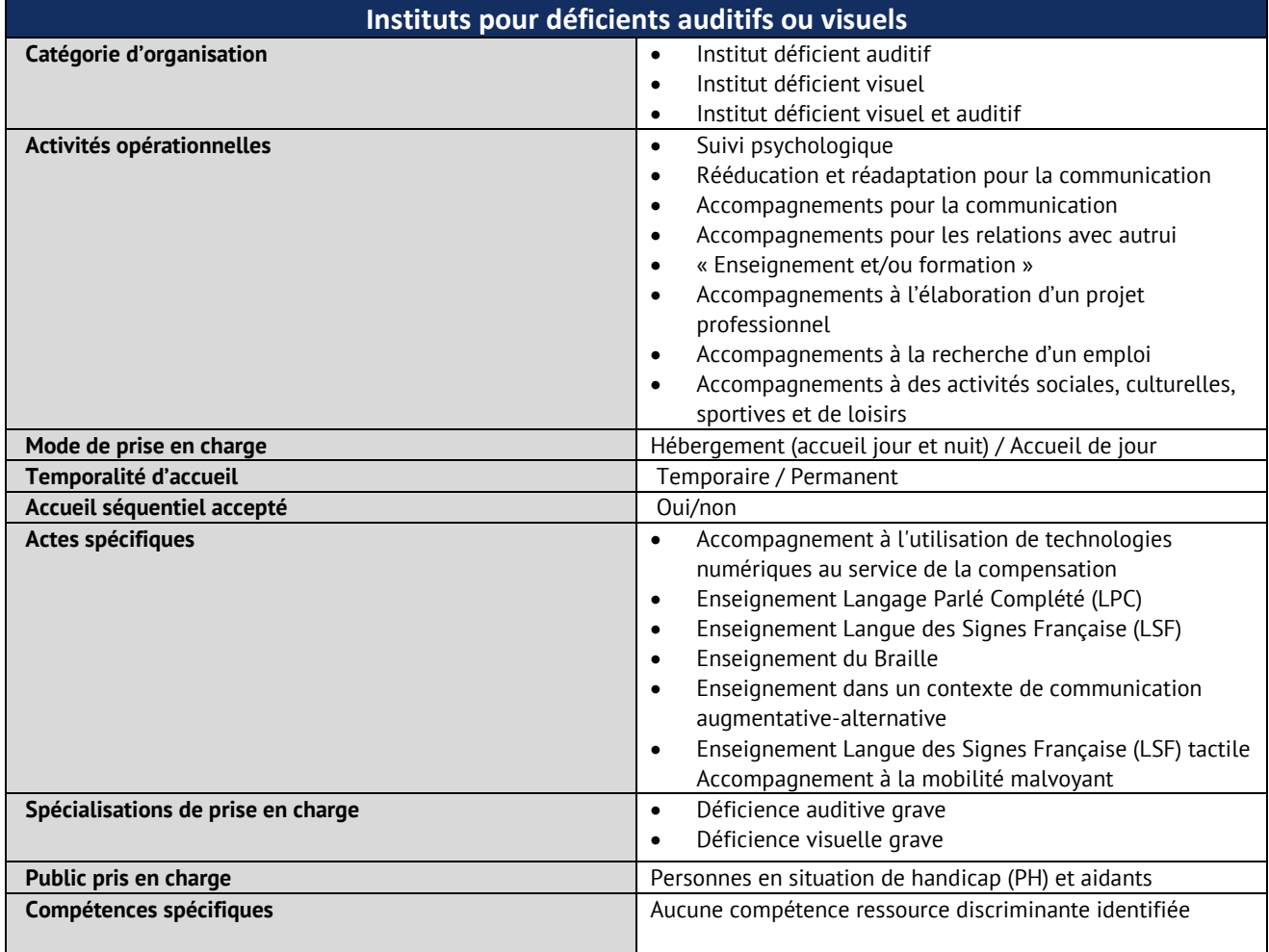

*Recommandations de peuplement ROR Handicap* • 31/01/2023